## **Setting General Ticket Information**

Once a ticket is created, only the workflow stage owner can change the general ticket information, depending on their permissions. Workflow stage owners can have the following combinations of permissions:

- **Ticket View** permissions: Can view the ticket.
- **Ticket View** and **Update** permissions: Can view the ticket and change the general ticket information.
- **Ticket View** and **Classify** permissions: Can view the ticket and change the general ticket information, ticket priority, risk, and delete attachments.

Ticket administrators only need**Ticket View** and **Manage** permissions to modify the ticket settings, regardless of their participation in the ticket workflow.

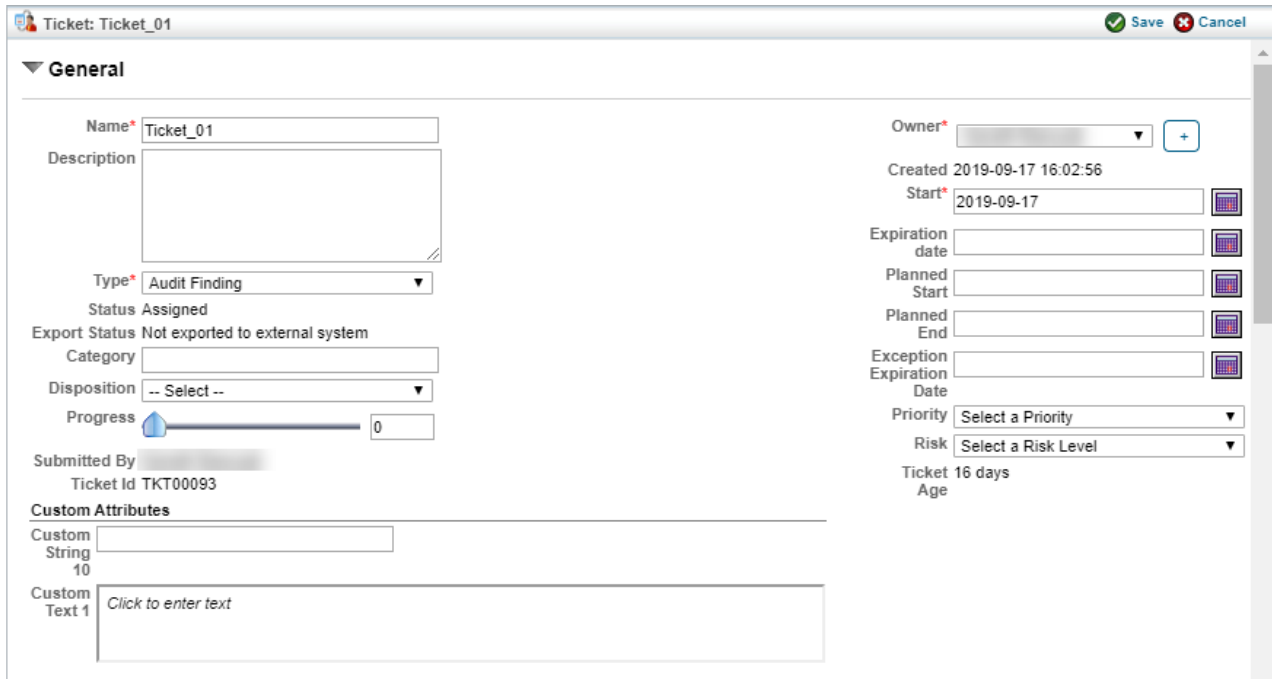

The General tab on the Edit Ticket screen.

Updating any of the settings sends an email notification to the owner of a ticket. To avoid sending email notifications to the owner each time settings are updated, use the following property: com.agiliance.ticket.update.email.enabled=false

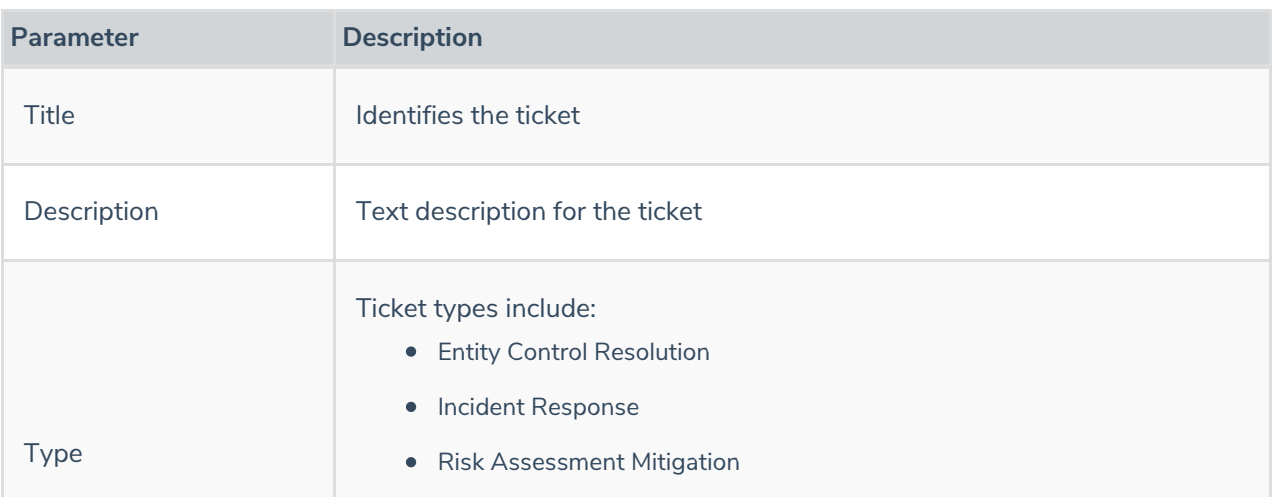

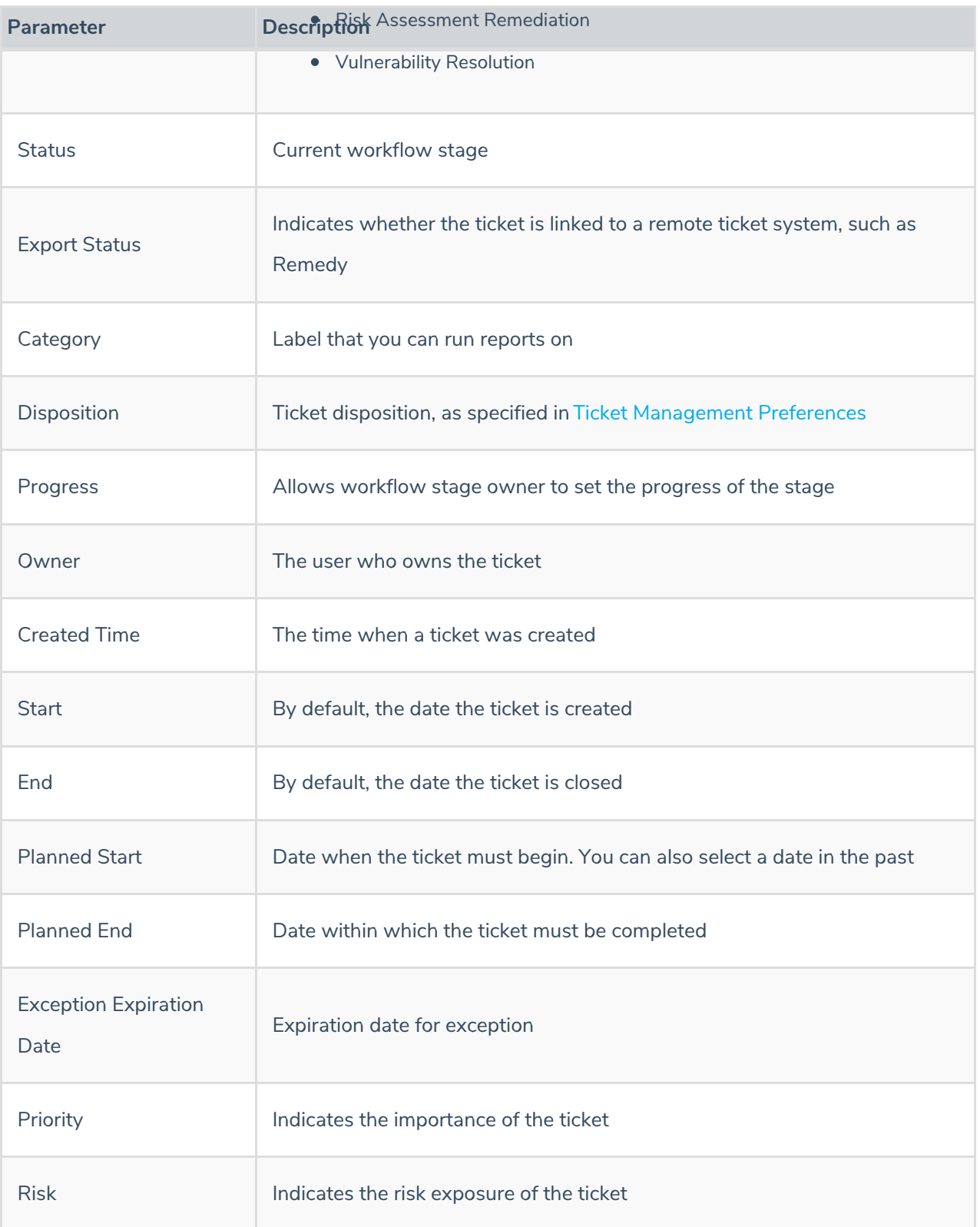